# **Inhaltsverzeichnis**

# **SvxLink Konfiguration**

[Versionsgeschichte interaktiv durchsuchen](https://wiki.oevsv.at) [VisuellWikitext](https://wiki.oevsv.at)

### **[Version vom 25. November 2023, 20:51](https://wiki.oevsv.at/w/index.php?title=SvxLink_Konfiguration&oldid=21637)  [Uhr](https://wiki.oevsv.at/w/index.php?title=SvxLink_Konfiguration&oldid=21637) ([Quelltext anzeigen\)](https://wiki.oevsv.at/w/index.php?title=SvxLink_Konfiguration&action=edit&oldid=21637)**

[OE3DZW](https://wiki.oevsv.at/wiki/Benutzer:OE3DZW) ([Diskussion](https://wiki.oevsv.at/w/index.php?title=Benutzer_Diskussion:OE3DZW&action=view) | [Beiträge](https://wiki.oevsv.at/wiki/Spezial:Beitr%C3%A4ge/OE3DZW))

(Die Seite wurde neu angelegt: "Diese Seite beschreibt einige Konfigurationen für svxlink ==== Vorwort ==== Vorab: Svxlink bietet eine Vielzahl an Konfigurationsmöglichkeiten, hier ein Bei…")

[Markierung:](https://wiki.oevsv.at/wiki/Spezial:Markierungen) [Visuelle Bearbeitung](https://wiki.oevsv.at/w/index.php?title=Project:VisualEditor&action=view)

#### **[Version vom 25. November 2023, 20:52](https://wiki.oevsv.at/w/index.php?title=SvxLink_Konfiguration&oldid=21639)  [Uhr](https://wiki.oevsv.at/w/index.php?title=SvxLink_Konfiguration&oldid=21639) [\(Quelltext anzeigen](https://wiki.oevsv.at/w/index.php?title=SvxLink_Konfiguration&action=edit&oldid=21639))**

[OE3DZW](https://wiki.oevsv.at/wiki/Benutzer:OE3DZW) [\(Diskussion](https://wiki.oevsv.at/w/index.php?title=Benutzer_Diskussion:OE3DZW&action=view) | [Beiträge\)](https://wiki.oevsv.at/wiki/Spezial:Beitr%C3%A4ge/OE3DZW) [Markierung](https://wiki.oevsv.at/wiki/Spezial:Markierungen): [Visuelle Bearbeitung](https://wiki.oevsv.at/w/index.php?title=Project:VisualEditor&action=view) [Zum nächsten Versionsunterschied →](https://wiki.oevsv.at/w/index.php?title=SvxLink_Konfiguration&diff=next&oldid=21639)

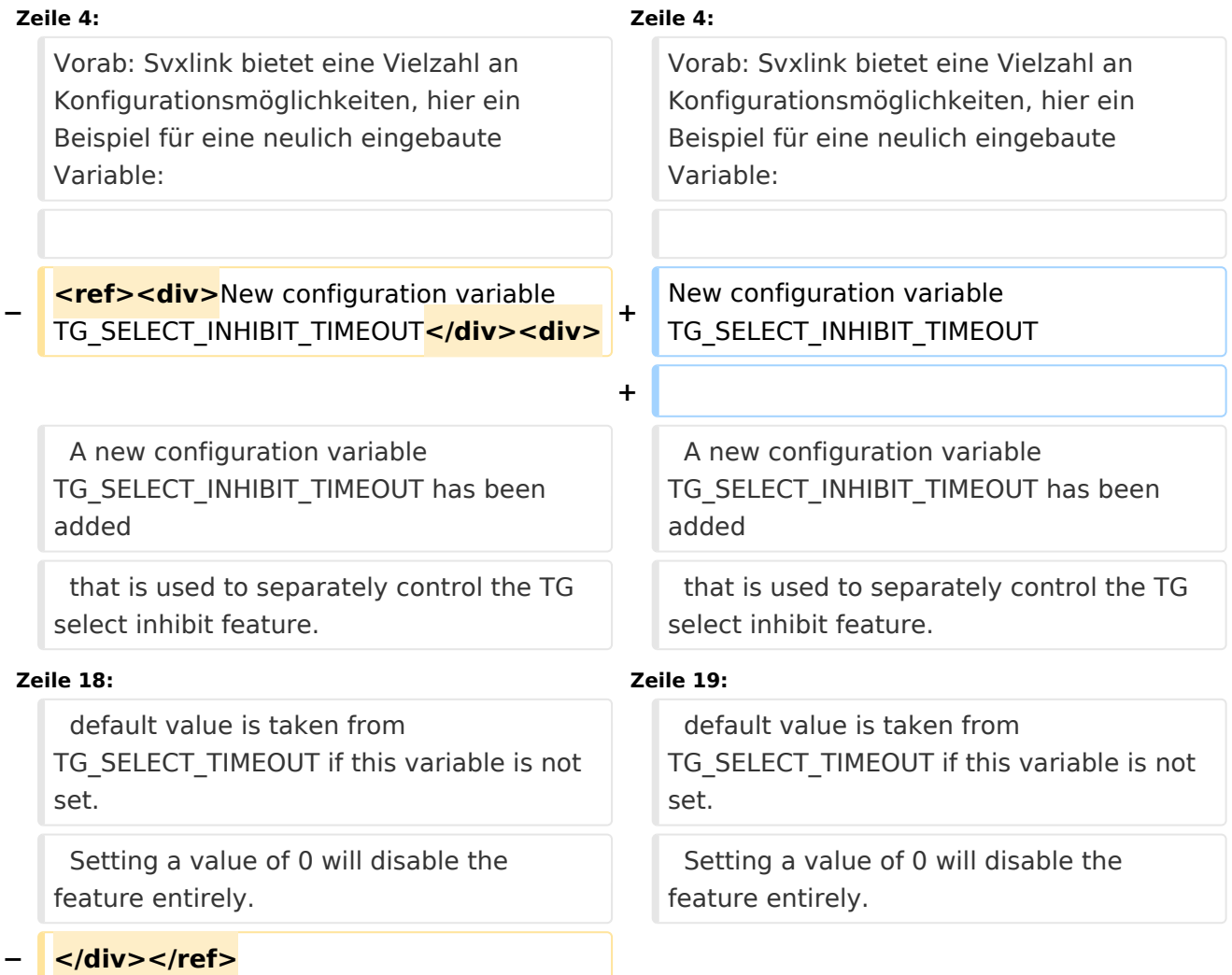

### Version vom 25. November 2023, 20:52 Uhr

Diese Seite beschreibt einige Konfigurationen für svxlink

#### Vorwort

Vorab: Svxlink bietet eine Vielzahl an Konfigurationsmöglichkeiten, hier ein Beispiel für eine neulich eingebaute Variable:

New configuration variable TG\_SELECT\_INHIBIT\_TIMEOUT

A new configuration variable TG\_SELECT\_INHIBIT\_TIMEOUT has been added that is used to separately control the TG select inhibit feature.

Talkgroup selection is inhibited when there is activity on the local frequency that does not activate a talkgroup. Only activation due to remote activity (monitoring) is inhibited. A talkgroup can be activated as usual by using any method for local activation. This feature make it possible to conduct a local QSO without being disturbed by remote reflector traffic.

Use this configuration variable to set the number of seconds of inactivity before the node will go back to monitoring remote talkgroup activity. The default value is taken from TG\_SELECT\_TIMEOUT if this variable is not set. Setting a value of 0 will disable the feature entirely.